# Package 'SetTest'

March 22, 2018

Type Package Title Group Testing Procedures for Signal Detection and Goodness-of-Fit

Version 0.2.0

Author Hong Zhang and Zheyang Wu

Maintainer Hong Zhang <hzhang@wpi.edu>

Description It provides cumulative distribution function (CDF),

quantile, p-value, statistical power calculator and random number generator for a collection of group-testing procedures, including the Higher Criticism tests, the one-sided Kolmogorov-Smirnov tests, the one-sided Berk-Jones tests, the one-sided phi-divergence tests, etc. The input are a group of p-values. The null hypothesis is that they are i.i.d.  $Uniform(0,1)$ . In the context of signal detection, the null hypothesis means no signals. In the context of the goodness-of-fit testing, which contrasts a group of i.i.d. random variables to a given continuous distribution, the input p-values can be obtained by the CDF transformation. The null hypothesis means that these random variables follow the given distribution. For reference, see Hong Zhang, Jiashun Jin and Zheyang Wu. ``Distributions and Statistical Power of Optimal Signal-Detection Methods In Finite Cases'', submitted.

License GPL-2 LazyData TRUE

RoxygenNote 6.0.1

NeedsCompilation no

Repository CRAN

Date/Publication 2018-03-22 05:24:28 UTC

# R topics documented:

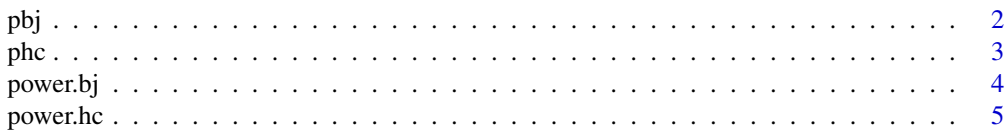

<span id="page-1-0"></span>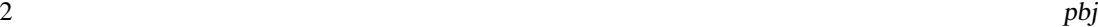

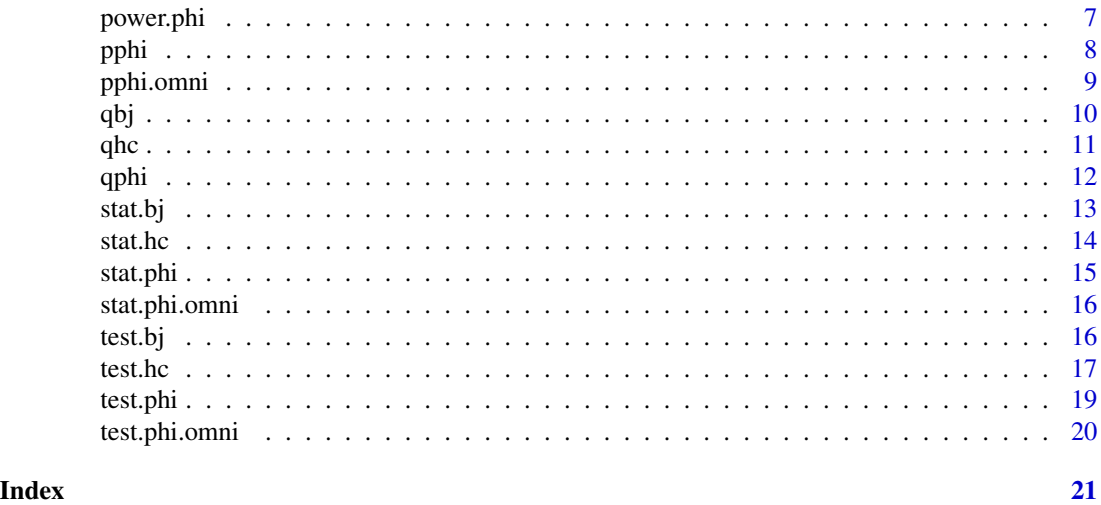

pbj *CDF of Berk-Jones statitic under the null hypothesis.*

# Description

CDF of Berk-Jones statitic under the null hypothesis.

# Usage

 $pbj(q, M, k0, k1, one side  $=$  FALSE)$ 

# Arguments

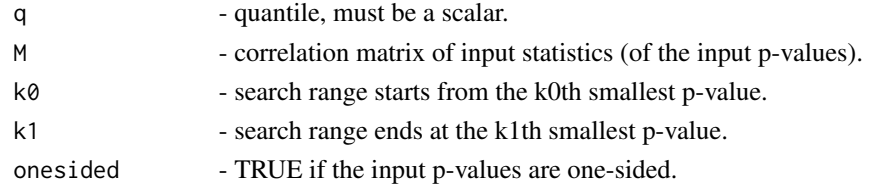

# Value

The left-tail probability of the null distribution of B-J statistic at the given quantile.

# References

1. Hong Zhang, Jiashun Jin and Zheyang Wu. "Distributions and Statistical Power of Optimal Signal-Detection Methods In Finite Cases", submitted.

2. Donoho, David; Jin, Jiashun. "Higher criticism for detecting sparse heterogeneous mixtures". Annals of Statistics 32 (2004).

3. Berk, R.H. & Jones, D.H. Z. "Goodness-of-fit test statistics that dominate the Kolmogorov statistics". Wahrscheinlichkeitstheorie verw Gebiete (1979) 47: 47.

#### <span id="page-2-0"></span>phc 3

# See Also

[stat.bj](#page-12-1) for the definition of the statistic.

# Examples

```
pval <- runif(10)
bjstat <- stat.phi(pval, s=1, k0=1, k1=10)$value
pbj(q=bjstat, M=diag(10), k0=1, k1=10)
```
phc *CDF of Higher Criticism statitic under the null hypothesis.*

# Description

CDF of Higher Criticism statitic under the null hypothesis.

# Usage

 $phc(q, M, k0, k1, LS = F, ZW = F, oneside d = FALSE)$ 

#### Arguments

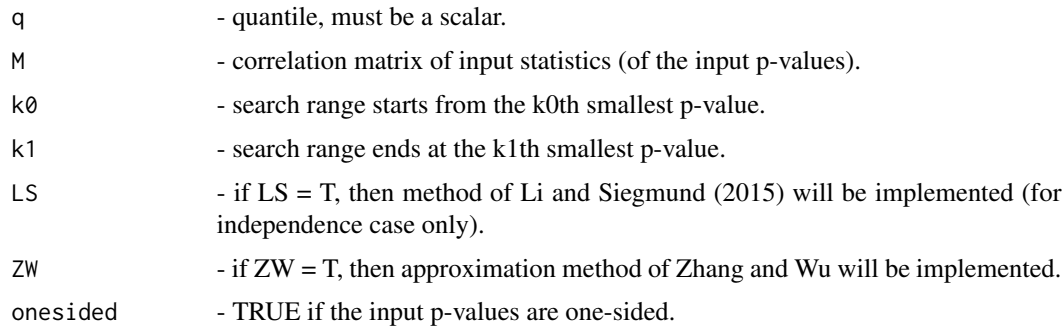

#### Value

The left-tail probability of the null distribution of HC statistic at the given quantile.

#### References

1. Hong Zhang, Jiashun Jin and Zheyang Wu. "Distributions and Statistical Power of Optimal Signal-Detection Methods In Finite Cases", submitted.

2. Donoho, David; Jin, Jiashun. "Higher criticism for detecting sparse heterogeneous mixtures". Annals of Statistics 32 (2004).

3. Li, Jian; Siegmund, David. "Higher criticism: p-values and criticism". Annals of Statistics 43 (2015).

# See Also

[stat.hc](#page-13-1) for the definition of the statistic.

#### Examples

```
pval <- runif(10)
hcstat <- stat.phi(pval, s=2, k0=1, k1=5)$value
phc(q=hcstat, M=diag(10), k0=1, k1=10)
```
power.bj *Statistical power of Berk and Jones test.*

# Description

Statistical power of Berk and Jones test.

# Usage

```
power.bj(alpha, n, beta, method = "gaussian-gaussian", eps = 0, mu = 0,
 df = 1, delta = 0)
```
#### Arguments

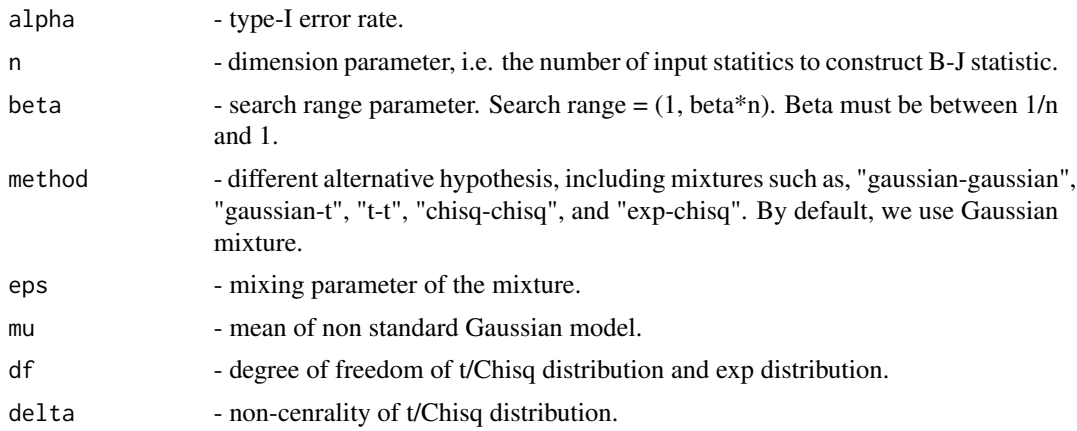

#### Details

We consider the following hypothesis test,

$$
H_0: X_i \sim F, H_a: X_i \sim G
$$

Specifically,  $F = F_0$  and  $G = (1 - \epsilon)F_0 + \epsilon F_1$ , where  $\epsilon$  is the mixing parameter,  $F_0$  and  $F_1$  is speified by the "method" argument:

"gaussian-gaussian":  $F_0$  is the standard normal CDF and  $F = F_1$  is the CDF of normal distribution with  $\mu$  defined by mu and  $\sigma = 1$ .

<span id="page-3-0"></span>

#### <span id="page-4-0"></span>power.hc 5

"gaussian-t":  $F_0$  is the standard normal CDF and  $F = F_1$  is the CDF of t distribution with degree of freedom defined by df.

"t-t":  $F_0$  is the CDF of t distribution with degree of freedom defined by df and  $F = F_1$  is the CDF of non-central t distribution with degree of freedom defined by df and non-centrality defined by delta.

"chisq-chisq":  $F_0$  is the CDF of Chisquare distribution with degree of freedom defined by df and  $F = F<sub>1</sub>$  is the CDF of non-central Chisquare distribution with degree of freedom defined by df and non-centrality defined by delta.

"exp-chisq":  $F_0$  is the CDF of exponential distribution with parameter defined by df and  $F = F_1$ is the CDF of non-central Chisqaure distribution with degree of freedom defined by df and noncentrality defined by delta.

#### Value

Power of BJ test.

#### References

1. Hong Zhang, Jiashun Jin and Zheyang Wu. "Distributions and Statistical Power of Optimal Signal-Detection Methods In Finite Cases", submitted.

2. Donoho, David; Jin, Jiashun. "Higher criticism for detecting sparse heterogeneous mixtures". Annals of Statistics 32 (2004).

3. Jager, Leah; Wellner, Jon A. "Goodness-of-fit tests via phi-divergences". Annals of Statistics 35 (2007).

4. Berk, R.H. & Jones, D.H. Z. "Goodness-of-fit test statistics that dominate the Kolmogorov statistics". Wahrscheinlichkeitstheorie verw Gebiete (1979) 47: 47.

# See Also

[stat.bj](#page-12-1) for the definition of the statistic.

#### Examples

power.bj(0.05, n=10, beta=0.5, eps = 0.1, mu = 1.2)

power.hc *Statistical power of Higher Criticism test.*

#### Description

Statistical power of Higher Criticism test.

#### Usage

```
power.hc(alpha, n, beta, method = "gaussian-gaussian", eps = 0, mu = 0,
 df = 1, delta = 0)
```
#### Arguments

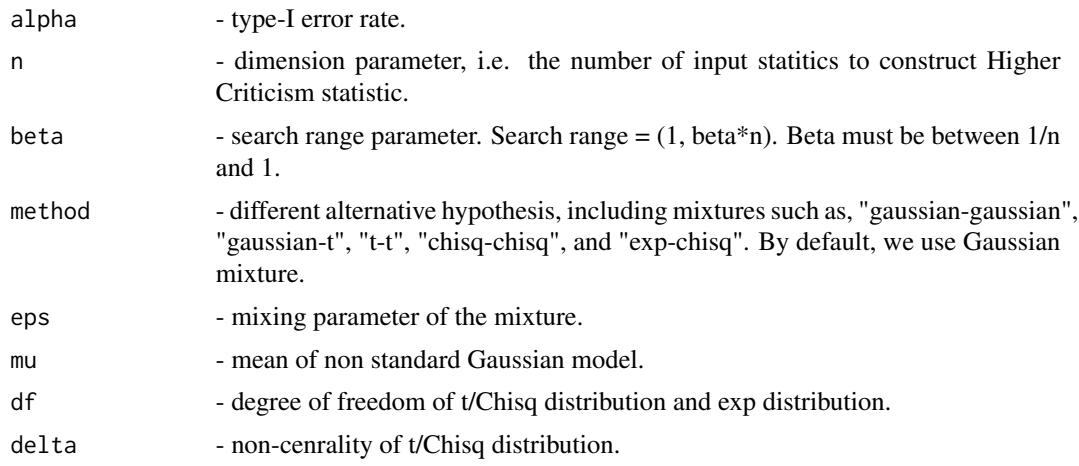

#### Details

We consider the following hypothesis test,

$$
H_0: X_i \sim F, H_a: X_i \sim G
$$

Specifically,  $F = F_0$  and  $G = (1 - \epsilon)F_0 + \epsilon F_1$ , where  $\epsilon$  is the mixing parameter,  $F_0$  and  $F_1$  is speified by the "method" argument:

"gaussian-gaussian":  $F_0$  is the standard normal CDF and  $F = F_1$  is the CDF of normal distribution with  $\mu$  defined by mu and  $\sigma = 1$ .

"gaussian-t":  $F_0$  is the standard normal CDF and  $F = F_1$  is the CDF of t distribution with degree of freedom defined by df.

"t-t":  $F_0$  is the CDF of t distribution with degree of freedom defined by df and  $F = F_1$  is the CDF of non-central t distribution with degree of freedom defined by df and non-centrality defined by delta. "chisq-chisq":  $F_0$  is the CDF of Chisquare distribution with degree of freedom defined by df and  $F = F_1$  is the CDF of non-central Chisquare distribution with degree of freedom defined by df and non-centrality defined by delta.

"exp-chisq":  $F_0$  is the CDF of exponential distribution with parameter defined by df and  $F = F_1$ is the CDF of non-central Chisqaure distribution with degree of freedom defined by df and noncentrality defined by delta.

# Value

Power of HC test.

# References

1. Hong Zhang, Jiashun Jin and Zheyang Wu. "Distributions and Statistical Power of Optimal Signal-Detection Methods In Finite Cases", submitted.

2. Donoho, David; Jin, Jiashun. "Higher criticism for detecting sparse heterogeneous mixtures". Annals of Statistics 32 (2004).

#### <span id="page-6-0"></span>power.phi 7

# See Also

[stat.hc](#page-13-1) for the definition of the statistic.

# Examples

```
power.hc(0.05, n=10, beta=0.5, eps = 0.1, mu = 1.2)
```
power.phi *Statistical power of phi-divergence test.*

# Description

Statistical power of phi-divergence test.

# Usage

```
power.phi(alpha, n, s, beta, method = "gaussian-gaussian", eps = 0,
 mu = 0, df = 1, delta = 0)
```
# Arguments

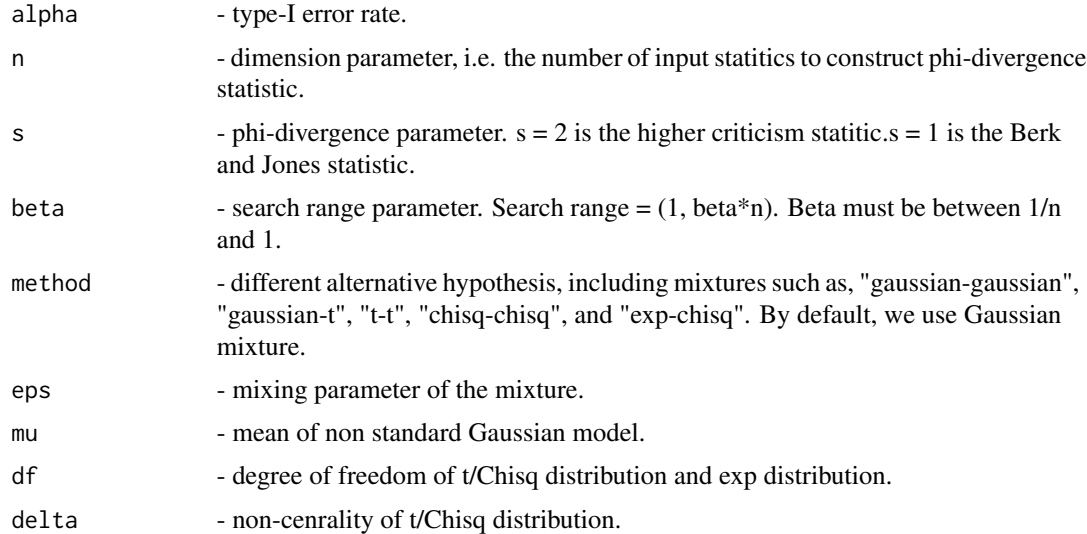

# Details

We consider the following hypothesis test,

$$
H_0: X_i \sim F, H_a: X_i \sim G
$$

Specifically,  $F = F_0$  and  $G = (1 - \epsilon)F_0 + \epsilon F_1$ , where  $\epsilon$  is the mixing parameter,  $F_0$  and  $F_1$  is speified by the "method" argument:

<span id="page-7-0"></span>"gaussian-gaussian":  $F_0$  is the standard normal CDF and  $F = F_1$  is the CDF of normal distribution with  $\mu$  defined by mu and  $\sigma = 1$ .

"gaussian-t":  $F_0$  is the standard normal CDF and  $F = F_1$  is the CDF of t distribution with degree of freedom defined by df.

"t-t":  $F_0$  is the CDF of t distribution with degree of freedom defined by df and  $F = F_1$  is the CDF of non-central t distribution with degree of freedom defined by df and non-centrality defined by delta.

"chisq-chisq":  $F_0$  is the CDF of Chisquare distribution with degree of freedom defined by df and  $F = F<sub>1</sub>$  is the CDF of non-central Chisquare distribution with degree of freedom defined by df and non-centrality defined by delta.

"exp-chisq":  $F_0$  is the CDF of exponential distribution with parameter defined by df and  $F = F_1$ is the CDF of non-central Chisqaure distribution with degree of freedom defined by df and noncentrality defined by delta.

#### Value

Power of phi-divergence test.

# References

1. Hong Zhang, Jiashun Jin and Zheyang Wu. "Distributions and Statistical Power of Optimal Signal-Detection Methods In Finite Cases", submitted.

2. Donoho, David; Jin, Jiashun. "Higher criticism for detecting sparse heterogeneous mixtures". Annals of Statistics 32 (2004).

#### See Also

[stat.phi](#page-14-1) for the definition of the statistic.

#### Examples

```
#If the alternative hypothesis Gaussian mixture with eps = 0.1 and mu = 1.2:#
power.phi(0.05, n=10, s=2, beta=0.5, eps = 0.1, mu = 1.2)
```
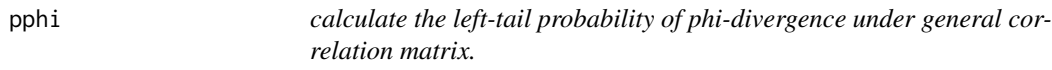

#### Description

calculate the left-tail probability of phi-divergence under general correlation matrix.

#### Usage

 $pphi(q, M, k0, k1, s = 2, t = 30, onesided = FALSE)$ 

# <span id="page-8-0"></span>pphi.omni 9

# Arguments

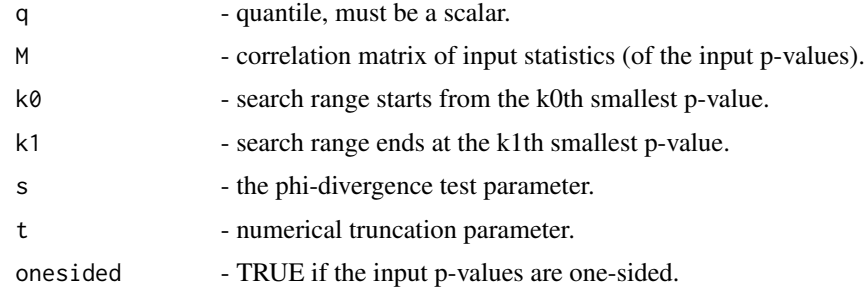

#### References

1. Hong Zhang, Jiashun Jin and Zheyang Wu. "Distributions and Statistical Power of Optimal Signal-Detection Methods In Finite Cases", submitted.

# Examples

```
M = \text{toeplitz}(1/(1:10)*(-1)^*(0:9)) #alternating polynomial decaying correlation matrix
pphi(q=2, M=M, k0=1, k1=5, s=2)
pphi(q=2, M=diag(10), k0=1, k1=5, s=2)
```
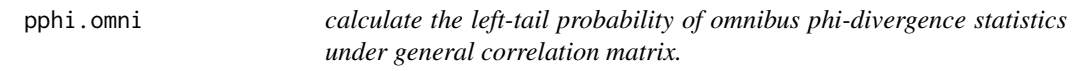

# Description

calculate the left-tail probability of omnibus phi-divergence statistics under general correlation matrix.

# Usage

 $pphi.omni(q, M, K0, K1, S, t = 30, oneside d = FALSE)$ 

# Arguments

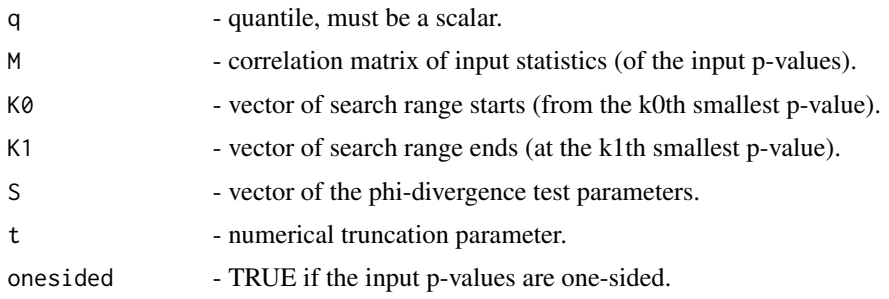

#### <span id="page-9-0"></span>References

1. Hong Zhang, Jiashun Jin and Zheyang Wu. "Distributions and Statistical Power of Optimal Signal-Detection Methods In Finite Cases", submitted.

# Examples

```
M = matrix(0.3, 10, 10) + diag(1-0.3, 10)pphi.omni(0.05, M=M, K0=rep(1,4), K1=rep(5,4), S=c(-1,0,1,2))
```
qbj *Quantile of Berk-Jones statitic under the null hypothesis.*

### Description

Quantile of Berk-Jones statitic under the null hypothesis.

# Usage

 $qbj(p, M, k0, k1, one side = FALSE)$ 

#### Arguments

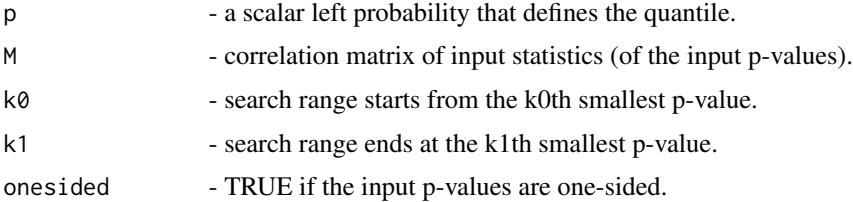

# Value

Quantile of BJ statistics.

#### References

1. Hong Zhang, Jiashun Jin and Zheyang Wu. "Distributions and Statistical Power of Optimal Signal-Detection Methods In Finite Cases", submitted.

2. Donoho, David; Jin, Jiashun. "Higher criticism for detecting sparse heterogeneous mixtures". Annals of Statistics 32 (2004).

3. Berk, R.H. & Jones, D.H. Z. "Goodness-of-fit test statistics that dominate the Kolmogorov statistics". Wahrscheinlichkeitstheorie verw Gebiete (1979) 47: 47.

# See Also

[stat.bj](#page-12-1) for the definition of the statistic.

# <span id="page-10-0"></span>Examples

```
## The 0.05 critical value of BJ statistic when n = 10:
qbj(p=.95, M=diag(10), k0=1, k1=5, onesided=FALSE)
```
qhc *Quantile of Higher Criticism statitics under the null hypothesis.*

# Description

Quantile of Higher Criticism statitics under the null hypothesis.

#### Usage

 $qhc(p, M, k0, k1, oneside d = FALSE, LS = F, ZW = F)$ 

#### **Arguments**

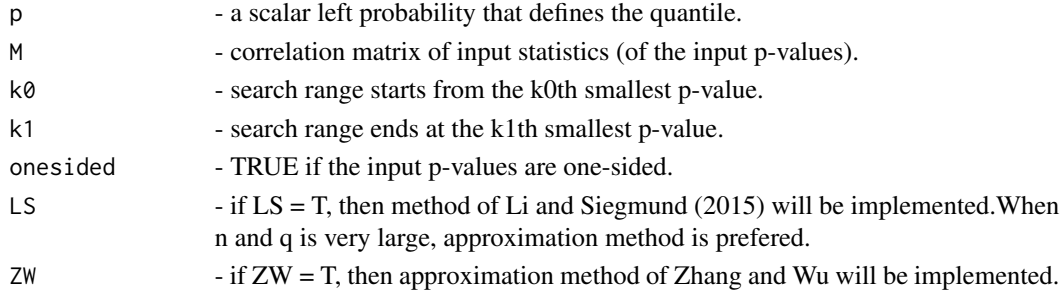

# Value

Quantile of HC statistics.

#### References

1. Hong Zhang, Jiashun Jin and Zheyang Wu. "Distributions and Statistical Power of Optimal Signal-Detection Methods In Finite Cases", submitted.

2. Donoho, David; Jin, Jiashun. "Higher criticism for detecting sparse heterogeneous mixtures". Annals of Statistics 32 (2004).

3. Li, Jian; Siegmund, David. "Higher criticism: p-values and criticism". Annals of Statistics 43 (2015).

# See Also

stat. hc for the definition of the statistic.

```
## The 0.05 critical value of HC statistic when n = 10:
qhc(p=.95, M=diag(10), k0=1, k1=5, onesided=FALSE)
```
<span id="page-11-0"></span>

Quantile of phi-divergence statitic under the null hypothesis.

#### Usage

 $qphi(p, M, k0, k1, s = 2, one side = FALSE)$ 

#### Arguments

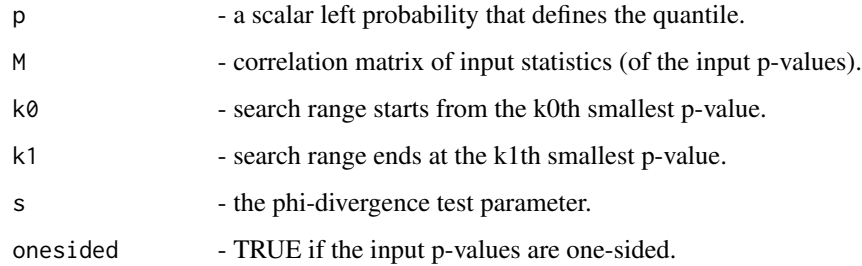

# Value

Quantile of phi-divergence statistics.

# References

1. Hong Zhang, Jiashun Jin and Zheyang Wu. "Distributions and Statistical Power of Optimal Signal-Detection Methods In Finite Cases", submitted.

2. Donoho, David; Jin, Jiashun. "Higher criticism for detecting sparse heterogeneous mixtures". Annals of Statistics 32 (2004).

# See Also

[stat.phi](#page-14-1) for the definition of the statistic.

```
## The 0.05 critical value of HC statistic when n = 10:
qphi(p=.95, M=diag(10), k0=1, k1=5, s=2, onesided=FALSE)
```
<span id="page-12-1"></span><span id="page-12-0"></span>

Construct Berk and Jones (BJ) statitics.

#### Usage

stat.bj(p,  $k0 = 1$ ,  $k1 = NA$ )

#### Arguments

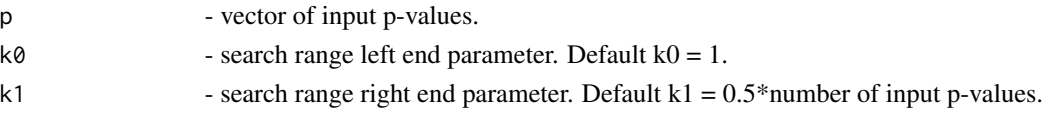

# Details

Let  $p_{(i)}$ ,  $i = 1, ..., n$  be a sequence of ordered p-values, the Berk and Jones statistic

$$
BJ = \sqrt{2n} \max_{1 \le i \le \lfloor \beta n \rfloor} (-1)^j \sqrt{i/n * \log(i/n/p_{(i)}) + (1 - i/n) * \log((1 - i/n)/(1 - p_{(i)}))}
$$

and when  $p(i) > i/n$ ,  $j = 1$ , otherwise  $j = 0$ .

#### Value

value - BJ statistic constructed from a vector of p-values.

location - the order of the p-values to obtain BJ statistic.

stat - vector of marginal BJ statistics.

#### References

1. Hong Zhang, Jiashun Jin and Zheyang Wu. "Distributions and Statistical Power of Optimal Signal-Detection Methods In Finite Cases", submitted.

2. Jager, Leah; Wellner, Jon A. "Goodness-of-fit tests via phi-divergences". Annals of Statistics 35 (2007).

3. Berk, R.H. & Jones, D.H. Z. "Goodness-of-fit test statistics that dominate the Kolmogorov statistics". Wahrscheinlichkeitstheorie verw Gebiete (1979) 47: 47.

```
stat.bj(runif(10))
#When the input are statistics#
stat.test = rnorm(20)p.test = 1 - pnorm(stat.test)
stat.bj(p.test, k0 = 2, k1 = 20)
```
<span id="page-13-1"></span><span id="page-13-0"></span>

Construct Higher Criticism (HC) statitics.

#### Usage

stat.hc(p,  $k\emptyset = 1$ ,  $k1 = NA$ )

#### Arguments

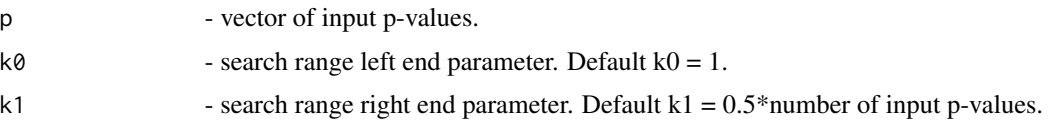

# Details

Let  $p_{(i)}$ ,  $i = 1, ..., n$  be a sequence of ordered p-values, the higher criticism statistic

$$
HC = \sqrt{n} \max_{1 \le i \le \lfloor \beta n \rfloor} [i/n - p_{(i)}] / \sqrt{p_{(i)}(1 - p_{(i)})}
$$

# Value

value - HC statistic constructed from a vector of p-values.

location - the order of the p-values to obtain HC statistic.

stat - vector of marginal HC statistics.

#### References

1. Hong Zhang, Jiashun Jin and Zheyang Wu. "Distributions and Statistical Power of Optimal Signal-Detection Methods In Finite Cases", submitted.

2. Donoho, David; Jin, Jiashun. "Higher criticism for detecting sparse heterogeneous mixtures". Annals of Statistics 32 (2004).

```
stat.hc(runif(10))
#When the input are statistics#
stat.test = rnorm(20)
p.test = 1 - pnorm(stat.test)
stat.hc(p.test, k0 = 1, k1 = 10)
```
<span id="page-14-1"></span><span id="page-14-0"></span>

Construct phi-divergence statitics.

#### Usage

stat.phi(p, s,  $k0 = 1$ ,  $k1 = NA$ )

#### Arguments

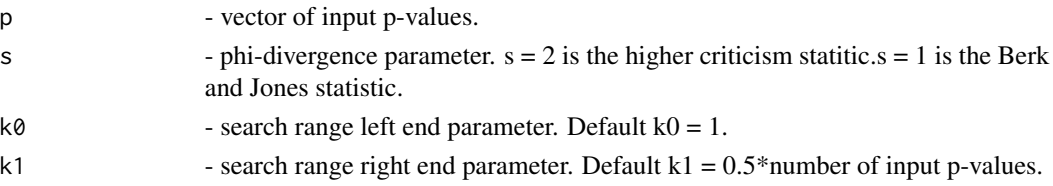

#### Details

Let  $p_{(i)}$ ,  $i = 1, ..., n$  be a sequence of ordered p-values, the phi-divergence statistic

$$
PHI = \sqrt{2n}/(s - s^2) \max_{1 \le i \le \lfloor \beta n \rfloor} (-1)^j \sqrt{1 - (i/n)^s (p_{(i)})^s - (1 - i/n)^{(1 - s)} * (1 - p_{(i)})^{(1 - s)}}
$$

and when  $p(i) > i/n$ ,  $j = 1$ , otherwise  $j = 0$ .

#### Value

value - phi-divergence statistic constructed from a vector of p-values.

location - the order of the p-values to obtain phi-divergence statistic.

stat - vector of marginal phi-divergence statistics.

# References

1. Hong Zhang, Jiashun Jin and Zheyang Wu. "Distributions and Statistical Power of Optimal Signal-Detection Methods In Finite Cases", submitted.

2. Jager, Leah; Wellner, Jon A. "Goodness-of-fit tests via phi-divergences". Annals of Statistics 35 (2007).

```
stat.phi(runif(10), s = 2)
#When the input are statistics#
stat.test = rnorm(20)p.test = 1 - pnorm(stat.test)
stat.phi(p.test, s = 0.5, k0 = 2, k1 = 5)
```
<span id="page-15-0"></span>

calculate the omnibus phi-divergence statistics under general correlation matrix.

# Usage

```
stat.phi.omni(p, M, K0 = rep(1, 4), K1 = rep(length(M[1, ]), 4), S = c(-1,
 0, 1, 2), t = 30, onesided = FALSE)
```
#### Arguments

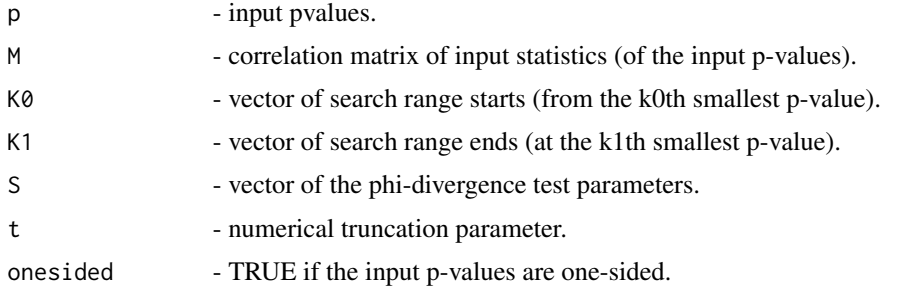

### References

1. Hong Zhang, Jiashun Jin and Zheyang Wu. "Distributions and Statistical Power of Optimal Signal-Detection Methods In Finite Cases", submitted.

# Examples

```
M = \text{toeplitz}(1/(1:10)*(-1)^*(0:9)) #alternating polynomial decaying correlation matrix
stat.phi.omni(runif(10), M=M, K0=rep(1,4), K1=rep(5,4), S=c(-1,0,1,2))
```
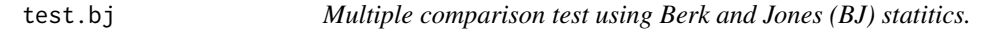

# Description

Multiple comparison test using Berk and Jones (BJ) statitics.

#### Usage

test.bj(prob, M, k0, k1, onesided = FALSE)

#### <span id="page-16-0"></span>test.hc  $\frac{17}{17}$

#### **Arguments**

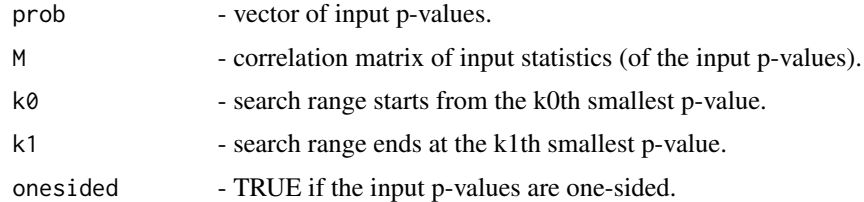

#### Value

pvalue - the p-value of the Berk-Jones test.

bjstat - the Berk-Jones statistic.

location - the order of the input p-values to obtain BJ statistic.

#### References

1. Hong Zhang, Jiashun Jin and Zheyang Wu. "Distributions and Statistical Power of Optimal Signal-Detection Methods In Finite Cases", submitted.

2. Jager, Leah; Wellner, Jon A. "Goodness-of-fit tests via phi-divergences". Annals of Statistics 35 (2007).

3. Berk, R.H. & Jones, D.H. Z. "Goodness-of-fit test statistics that dominate the Kolmogorov statistics". Wahrscheinlichkeitstheorie verw Gebiete (1979) 47: 47.

#### See Also

[stat.bj](#page-12-1) for the definition of the statistic.

#### Examples

```
test.bj(runif(10), M=diag(10), k0=1, k1=10)
#When the input are statistics#
stat.test = rnorm(20)
p.test = 2*(1 - pom(mabs(stat.test)))test.bj(p.test, M=diag(20), k0=1, k1=10)
```

```
test.hc Multiple comparison test using Higher Criticism (HC) statitics.
```
# Description

Multiple comparison test using Higher Criticism (HC) statitics.

#### Usage

```
test.hc(prob, M, k0, k1, LS = F, ZW = F, onesided = FALSE)
```
#### <span id="page-17-0"></span>**Arguments**

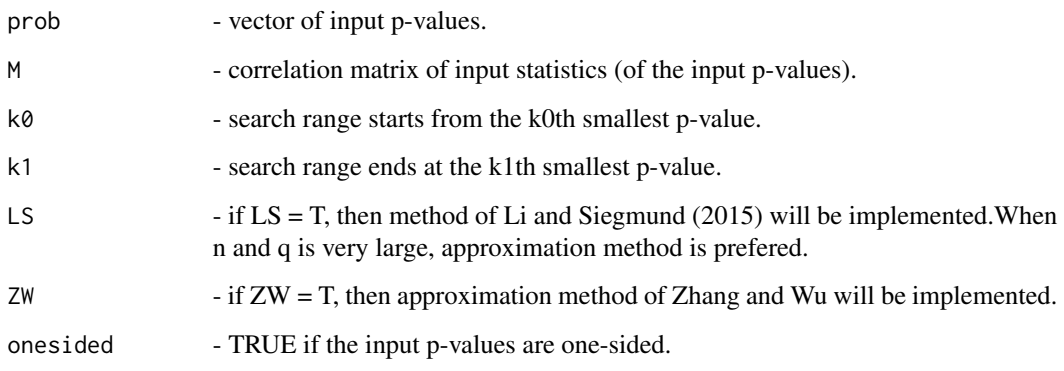

# Value

pvalue - The p-value of the HC test.

hcstat - HC statistic.

location - the order of the input p-values to obtain HC statistic.

# References

1. Hong Zhang, Jiashun Jin and Zheyang Wu. "Distributions and Statistical Power of Optimal Signal-Detection Methods In Finite Cases", submitted.

2. Donoho, David; Jin, Jiashun. "Higher criticism for detecting sparse heterogeneous mixtures". Annals of Statistics 32 (2004).

3. Li, Jian; Siegmund, David. "Higher criticism: p-values and criticism". Annals of Statistics 43 (2015).

#### See Also

[stat.hc](#page-13-1) for the definition of the statistic.

```
pval.test = runif(10)test.hc(pval.test, M=diag(10), k0=1, k1=10)
test.hc(pval.test, M=diag(10), k0=1, k1=10, LS = TRUE)
test.hc(pval.test, M=diag(10), k0=1, k1=10, ZW = TRUE)
#When the input are statistics#
stat.test = rnorm(20)
p.test = 2*(1 - pom(mabs(stat.test)))test.hc(p.test, M=diag(20), k0=1, k1=10)
```
<span id="page-18-0"></span>

Multiple comparison test using phi-divergence statitics.

#### Usage

 $test.phi(prob, M, k0, k1, s = 2, onesided = FALSE)$ 

# Arguments

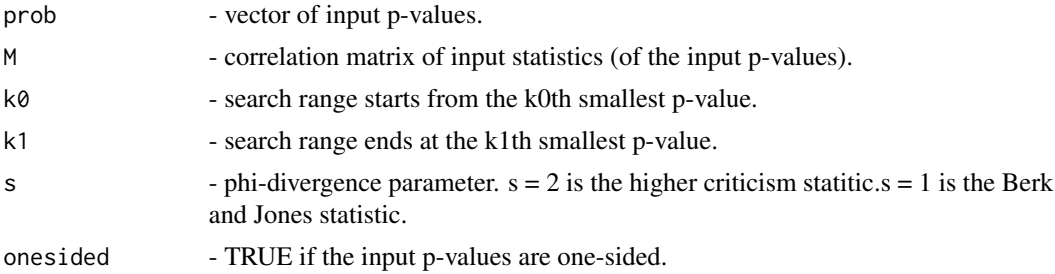

#### Value

pvalue - The p-value of the phi-divergence test.

phistat - phi-diergence statistic.

location - the order of the input p-values to obtain phi-divergence statistic.

# References

1. Hong Zhang, Jiashun Jin and Zheyang Wu. "Distributions and Statistical Power of Optimal Signal-Detection Methods In Finite Cases", submitted.

2. Jager, Leah; Wellner, Jon A. "Goodness-of-fit tests via phi-divergences". Annals of Statistics 35 (2007).

#### See Also

[stat.phi](#page-14-1) for the definition of the statistic.v

```
test.phi(runif(10), M=diag(10), s = 0.5, k0=1, k1=10)
#When the input are statistics#
stat.test = rnorm(20)
p.test = 2*(1 - pom(mabs(stat.test)))test.phi(p.test, M=diag(20), s = 0.5, k0=1, k1=10)
```
<span id="page-19-0"></span>test.phi.omni *calculate the right-tail probability of omnibus phi-divergence statistics under general correlation matrix.*

# Description

calculate the right-tail probability of omnibus phi-divergence statistics under general correlation matrix.

# Usage

```
test.phi.omni(prob, M, K0, K1, S, onesided = FALSE)
```
# Arguments

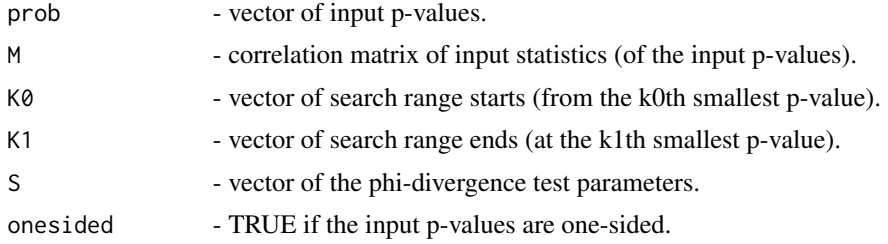

# References

1. Hong Zhang, Jiashun Jin and Zheyang Wu. "Distributions and Statistical Power of Optimal Signal-Detection Methods In Finite Cases", submitted.

```
M = matrix(0.3, 10, 10) + diag(1-0.3, 10)test.phi.omni(runif(10), M=M, K0=rep(1,4), K1=rep(5,4), S=c(-1,0,1,2))
```
# <span id="page-20-0"></span>Index

pbj, [2](#page-1-0) phc, [3](#page-2-0) power.bj, [4](#page-3-0) power.hc, [5](#page-4-0) power.phi, [7](#page-6-0) pphi, [8](#page-7-0) pphi.omni, [9](#page-8-0) qbj, [10](#page-9-0) qhc, [11](#page-10-0) qphi, [12](#page-11-0) stat.bj, *[3](#page-2-0)*, *[5](#page-4-0)*, *[10](#page-9-0)*, [13,](#page-12-0) *[17](#page-16-0)* stat.hc, *[4](#page-3-0)*, *[7](#page-6-0)*, *[11](#page-10-0)*, [14,](#page-13-0) *[18](#page-17-0)* stat.phi, *[8](#page-7-0)*, *[12](#page-11-0)*, [15,](#page-14-0) *[19](#page-18-0)* stat.phi.omni, [16](#page-15-0) test.bj, [16](#page-15-0) test.hc, [17](#page-16-0) test.phi, [19](#page-18-0) test.phi.omni, [20](#page-19-0)